Do you have media in your Moodle course ?

As you journey into week 3 of the summer semester, we are writing to provide an update related to the ongoing challenges repairing the links to your media content in Moodle. Unfortunately, we are still working with the vendor to fix the issue of relinking your Kaltura media from courses.kpu.ca to courses.moodle.kpu.ca. Our vendor continues to run into difficulty and is unable to provide a defined timeline of when this can be resolved.

We recognize how frustrating this for all involved and appreciate your ongoing patience. We continue to hope for a solution to this issue. In the meantime, we are requesting that **faculty re-link the Kaltura media in your course week-by-week while we continue to work through the process. Step-by-step instructions on how to do this, [here](https://kputlcommons.freshdesk.com/support/solutions/articles/43000666984-process-to-re-add-kaltura-videos-from-courses-kpu-ca-to-courses-moodle-kpu-ca-).** Thank you to those who have let us know the linking process is going smooth in the new installation, we appreciate the positive feedback.

**If you require assistance, contact us through the [IT/T&L Service Portal](http://sm.kpu.ca/) and we will do our best to assist you.**

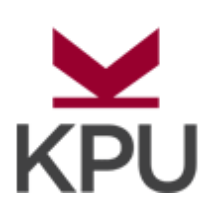

**Leeann Waddington, EdD, MSN, BSN (pronouns she/her)** Director of Learning Technology and Educational Development, Teaching and Learning Commons **t** 604.599.2114 **f** 778-316-3223 **e** [leeann.waddington@kpu.ca](mailto:leeann.waddington@kpu.ca)

[Teaching & Learning @KPU | KPU.ca - Kwantlen Polytechnic University](https://www.kpu.ca/teaching-and-learning)

**Kwantlen Polytechnic University ► Where thought meets action**

**We would like to acknowledge our appreciation of being able to work, study and live on the traditional and ancestral lands of the Coast Salish peoples, including those of the Kwantlen First Nation, who graciously bestowed their name on this university.**

This email may contain confidential and/or privileged information. If you received this email in error please delete the email and inform the sender immediately. Unauthorized distribution or use is strictly prohibited.